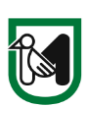

**REGIONE MARCHE** SERVIZIO POLITICHE AGROALIMENTARI *P.F. Programmazione, sviluppo delle attività rurali, qualità delle produzioni e SDA di Macerata*

> Ai GAL delle Marche Pec: [galfermano@pec.it](mailto:galfermano@pec.it) Pec: [colliesini@legalmail.it](mailto:colliesini@legalmail.it) Pec: [montefeltrosvilupposcarl@pec.it](mailto:montefeltrosvilupposcarl@pec.it) Pec: [GALSIBILLA@pec.it](mailto:GALSIBILLA@pec.it) Pec: [flaminiacesanosrl@pec.it](mailto:flaminiacesanosrl@pec.it)

Pec: [picenoleader@pec.it](mailto:picenoleader@pec.it)

## Oggetto: PSR Marche 2014-2020 - Aiuti di stato - **Circolare relativa alla gestione delle Entrate nette**

A seguito della Decisione comunitaria SA. 51385 (2018/N), già trasmessa per posta elettronica, di approvazione dei regimi di aiuto per la misura 7 del PSR Marche – sottomisure 7.2 C (del GAL Colli Esini), 7.4, 7.5 e 7.6 è necessario effettuare la determinazione delle Entrate nette per gli investimenti ammessi ai sensi delle sottomisure citate.

Si ritiene che, per le caratteristiche, l'entità degli investimenti ed il tasso di aiuto applicato, difficilmente per i progetti ammessi si verificheranno le condizioni di applicazione delle riduzioni previste dagli Orientamenti degli aiuti di stato in agricoltura, in base alle quali "*L'intensità di aiuto …….non deve superare il 100 % dei costi ammissibili*".

Rimane comunque l'obbligo della verifica che l'AdG intende effettuare nelle modalità descritte di seguito.

La Decisione interviene in una situazione di bandi già aperti per tutti i GAL ed in una fase in cui occorre procedere rapidamente all'approvazione degli atti che consentono di avviare gli investimenti.

Considerato il contesto sopra descritto appare opportuno invitare i GAL, che sono in procinto di approvare la graduatoria di finanziabilità a richiedere una dichiarazione integrativa ai partecipanti al bando prima della concessione del sostegno, in maniera da acquisire subito le informazioni necessarie e l'impegno del beneficiario, in caso di mancato utilizzo a titolo gratuito dell'investimento oggetto di finanziamento, ad eseguire e a trasmettere il calcolo delle Entrate nette prima della richiesta di saldo. Il modello di dichiarazione è fornito in allegato alla presente nota (All. A).

Si ritiene opportuno che i richiedenti siano informati sulle motivazioni e le conseguenze di detto ulteriore adempimento affinché sottoscrivano l'impegno con piena cognizione di causa.

A tal fine si forniscono in allegato alla presente nota (All.B) informazioni su:

- **-** la definizione di Entrata netta, in base ai regolamenti comunitari;
- **-** le modalità di calcolo;
- **-** le eventuali conseguenze sull'aiuto percepito.

Cordiali saluti anno 1992 anno 1992 anno 1992 anno 1992 anno 1992 anno 1992 anno 1992 anno 1992 anno 1992 anno 1

Dott.ssa Sabrina Speciale

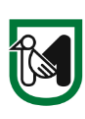

**REGIONE MARCHE** SERVIZIO POLITICHE AGROALIMENTARI *P.F. Programmazione, sviluppo delle attività rurali, qualità delle produzioni e SDA di Macerata*

**FAC SIMILE**

**All. A**

Al GAL

\_\_\_\_\_\_\_\_\_\_\_\_\_\_\_

## DICHIARAZIONE SOSTITUTIVA DELL'ATTO DI NOTORIETA' (art. 47 D.P.R. 28 dicembre 2000 n. 445 e s.m.i.)

ENTRATE NETTE DERIVANTI DALL'ESECUZIONE DELL'INVESTIMENTO DI CUI ALLA SOTTOMISURA DOMANDA DI SOSTEGNO ID

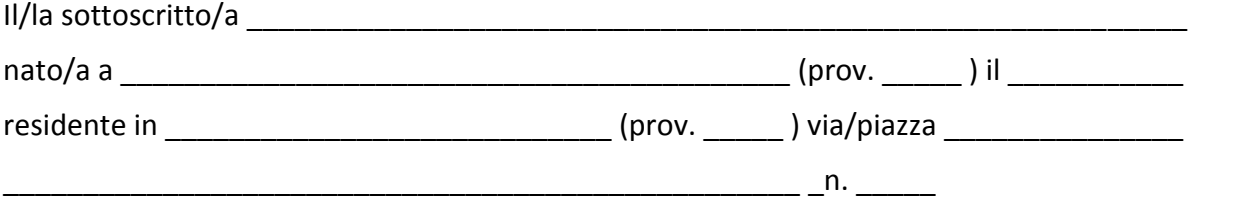

in qualità di Legale rappresentante del eleccione di Comune o Onlus o Associazione (Comune o Onlus o Associazione ed in relazione all'investimento per il quale è stato richiesto il contributo con la domanda di sostegno ID\_\_\_\_\_\_\_\_\_\_\_\_\_\_ presentata a valere sul bando sottomisura \_\_\_\_\_\_\_\_\_\_\_\_\_\_del GAL

\_\_\_\_\_\_\_\_\_\_\_\_\_\_\_\_\_\_\_\_\_\_\_, consapevole delle sanzioni penali richiamate dall'art. 76 del D.P.R. 28 dicembre 2000 n. 445 e s.m.i. in caso di dichiarazioni mendaci e della decadenza dei benefici eventualmente conseguiti al provvedimento emanato sulla base di dichiarazioni non veritiere, di cui all'art. 75 del richiamato D.P.R.; ai sensi e per gli effetti del D.P.R. 445/2000 e s.m.i. sotto la propria responsabilità

## **DICHIARA**

- di aver preso visione dei contenuti della circolare informativa trasmessa dal GAL GAL EXECTED in data the sul calcolo delle entrate nette generate dagli investimenti cofinanziati ai sensi della sottomisura \_\_\_\_\_\_\_\_\_\_\_\_\_ sulla base di quanto indicato al capitolo 3 paragr. 3.2 (649) degli *Orientamenti dell'Unione europea per gli aiuti di Stato nei settori agricolo e forestale e nelle zone rurali 2014—2020 (2014/C 204/01)*;
- che l'investimento richiamato nelle premesse **non** genera entrate nette poiché le attività correlate al progetto oggetto di sostegno, saranno tutte offerte gratuitamente per il periodo corrispondente al vincolo di destinazione d'uso (dieci anni per gli investimenti

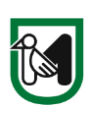

**REGIONE MARCHE** SERVIZIO POLITICHE AGROALIMENTARI *P.F. Programmazione, sviluppo delle attività rurali, qualità delle produzioni e SDA di Macerata*

strutturali – cinque anni per gli investimenti mobili – tre anni per le dotazioni strumentali);

### OPPURE

- di essere a conoscenza che in presenza di entrate nette eccedenti il 100% dei costi ammissibili potranno verificarsi riduzioni dell'aiuto corrisposto
- $\Box$  di impegnarsi a comunicare con la prima domanda di pagamento o comunque non più tardi della presentazione della domanda di saldo, il calcolo delle entrate nette generate dagli investimenti cofinanziati sopra richiamati, effettuato secondo le modalità operative comunicate dal GAL.

Allega: documento di identità

(luogo e data)

Firma del legale rappresentante

\_\_\_\_\_\_\_\_\_\_\_\_\_\_\_\_\_\_\_\_\_\_\_\_\_

*La sottoscrizione non è soggetta ad autenticazione qualora sia apposta in presenza del dipendente addetto al ricevimento o nel caso in cui la dichiarazione sia presentata unitamente a copia fotostatica (anche non autenticata) di un documento di identità del sottoscrittore (art.38 DPR 28/12/2000 n.445).*

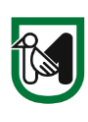

Per "entrate nette" si intendono i flussi finanziari in entrata pagati direttamente dagli utenti per beni o servizi forniti dall'operazione, quali le tariffe direttamente a carico degli utenti per l'utilizzo dell'infrastruttura o i pagamenti per i servizi, detratti gli eventuali costi operativi e costi di sostituzione di attrezzature con ciclo di vita breve sostenuti durante il periodo corrispondente.

Se dal calcolo sopra anticipato si determina per il beneficiario un valore delle entrate superiore a quello dei costi, occorre verificare se tale valore, aggiunto all'aiuto percepito, supera il 100% dei costi ammessi a finanziamento.

La riduzione dell'aiuto concesso non si applica nel caso in cui l'importo risulti inferiore al valore del 100% dei costi ammessi.

La riduzione si applica invece, nel caso in cui il valore delle Entrate supera il 100% dei costi ammessi, per l'importo eccedente.

## **COME AVVIENE IL CALCOLO:**

*Le entrate nette attualizzate dell'operazione sono calcolate detraendo i costi attualizzati dalle entrate attualizzate e, se del caso, aggiungendo il valore residuo dell'investimento su uno periodo di riferimento che è individuato nel periodo di applicazione del vincolo d'uso. Il periodo di riferimento comprende il periodo di attuazione dell'operazione.* 

*Le entrate e i costi sono determinati applicando il metodo incrementale che consiste nel confrontare le entrate e i costi nello scenario comprendente il nuovo investimento con le entrate e i costi nello scenario senza il nuovo investimento. Se un'operazione è costituita da un nuovo asset, le entrate e i costi sono quelli del nuovo investimento.* 

*Se l'imposta sul valore aggiunto non è un costo ammissibile il calcolo delle entrate nette attualizzate si basa su importi che escludono l'imposta sul valore aggiunto.* 

*Nel calcolo dei costi e delle entrate sono presi in considerazione soltanto i flussi di cassa destinati a essere erogati o incassati nell'ambito dell'operazione. I flussi di cassa sono stabiliti per ogni anno in cui vengono erogati o riscossi nell'ambito dell'operazione nei periodi di riferimento.*

*Sono escluse dal calcolo voci contabili non di cassa, quali l'ammortamento, eventuali riserve per costi di sostituzione futuri e le riserve per sopravvenienze passive.*

## **DETERMINAZIONE DELLE ENTRATE:**

*Per entrate nette si intendono i flussi finanziari in entrata pagati direttamente dagli utenti per beni o servizi forniti dall'operazione, o risparmi sui costi operativi generati a meno che non siano compensati da una pari riduzione delle sovvenzioni per il funzionamento.*

*Anche in questo caso, per l'imputazione per anno vale il principio di cassa e non di competenza.*

*Se i costi del progetto non sono interamente sostenuti, devono essere indicati solo le entrate nette attribuiti alla parte sostenuta.*

*Ai fini del calcolo delle entrate nette attualizzate, le entrate sono determinate prendendo in considerazione soltanto i flussi di cassa destinati a essere erogati o incassati nell'ambito dell'operazione.* 

*Non devono essere indicati i flussi di cassa derivanti da trasferimenti dallo Stato e da altri enti pubblici (es. contributi o sgravi) perché non possono essere considerati come entrate generate direttamente dall'operazione.*

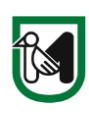

**REGIONE MARCHE**

SERVIZIO POLITICHE AGROALIMENTARI *P.F. Programmazione, sviluppo delle attività rurali, qualità delle produzioni e SDA di Macerata*

*I flussi di cassa sono stabiliti per ogni anno in cui vengono erogati o riscossi nell'ambito dell'operazione nel periodo di riferimento che corrisponde al tempo del vincolo d'uso (10 anni per gli immobili, 5 per gli arredi, 3 anni per le dotazioni strumentali tipo p.c. ed altre attrezzature informatiche)*

*Sono escluse dal calcolo voci contabili non di cassa, quali l'ammortamento, eventuali riserve per costi di sostituzione futuri e le riserve per sopravvenienze passive.* 

*I flussi di cassa sono attualizzati utilizzando un tasso di attualizzazione finanziaria del 4 % in termini reali come parametro di riferimento indicativo per le operazioni di investimento pubblico cofinanziate dai fondi SIE.* 

*Le entrate non comprendono i trasferimenti dai bilanci nazionali o regionali o dai sistemi nazionali di assicurazione pubblica.*

*Se un'operazione aggiunge nuovi asset a integrazione di un servizio o di un'infrastruttura preesistenti, si tiene conto sia delle contribuzioni dei nuovi utenti sia delle contribuzioni aggiuntive degli utenti esistenti del servizio o dell'infrastruttura nuovi o ampliati.* 

# **DETERMINAZIONE DEI COSTI:**

### **Costi di investimento**

*I costi di investimento comprendono solo le voci di spesa ammissibili ai sensi del bando.*

## **Costi di gestione – art. 17 Reg. del. (UE) n. 480/2014**

*Ai fini del calcolo delle Entrate nette possono essere detratti:*

- a) *costi di sostituzione di attrezzature con ciclo di vita breve in modo da garantire il funzionamento tecnico dell'operazione;*
- b) *costi operativi fissi, compresi i costi di manutenzione, quali i costi del personale, di manutenzione e riparazione, di gestione e amministrazione generale e di assicurazione;*
- c) *costi operativi variabili (ad es. materie prime, energia e altro materiale di processo), compresi i costi di manutenzione e riparazione necessari per prolungare la durata dell'operazione.*

## *I costi di gestione non includono:*

- *gli ammortamenti;*
- *gli accantonamenti;*
- *gli oneri finanziari;*
- *i costi di manutenzione straordinaria.*

*I costi devono essere imputati annualmente secondo il principio di cassa e non di competenza. Se l'imposta sul valore aggiunto (IVA) non è spesa ammissibile ai sensi del Reg. (UE) n. 1303/2013, non può essere inclusa nel calcolo.*

### **Valore residuo - art. 18 Reg. del. (UE) n. 480/2014**

*Il valore residuo è la stima del valore economico che l'opera, oggetto dell'investimento, avrà alla fine del periodo di riferimento. Tale valore tiene conto della natura dell'investimento effettuato per offrire beni o servizi oltre la fine del periodo di riferimento considerato. Se il periodo di riferimento e la vita economica sono i medesimi, allora il valore residuo sarà pari a zero. Inoltre, tale valore dovrebbe essere calcolato solo se le entrate del progetto superano i costi.*

### **Flusso di cassa**

*È un campo automatico che si implementa come differenza tra la somma delle entrate e del valore residuo a cui si sottraggono i costi di gestione.*

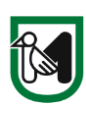

**REGIONE MARCHE**

SERVIZIO POLITICHE AGROALIMENTARI *P.F. Programmazione, sviluppo delle attività rurali, qualità delle produzioni e SDA di Macerata*

### **Tasso di attualizzazione – art. 19 Reg. del. (UE) n. 480/2014**

*Il tasso di attualizzazione considerato nelle formule di calcolo sia del Costo di investimento progetto Attualizzato (CipA) come pure per le Entrate nette attualizzate (ENA) è del 4%, così come previsto dall'art. 19, comma 4 del Reg. del. (UE) n. 480/2014.*

#### **Spesa ammissibile ai fini del calcolo del contributo**

*I dati forniti consentono di ottenere in automatico l'importo su cui calcolare il contributo massimo* 

#### **Allegato 1 – Foglio di calcolo per spesa ammissibile metodo ENA**

**Spesa ammissibile per i progetti che generano entrate dopo il completamento dell'intervento (ai sensi dell'art. 61 del Regolamento (UE) n. 1303/2013)**

### **Indicazione del numero di domanda**

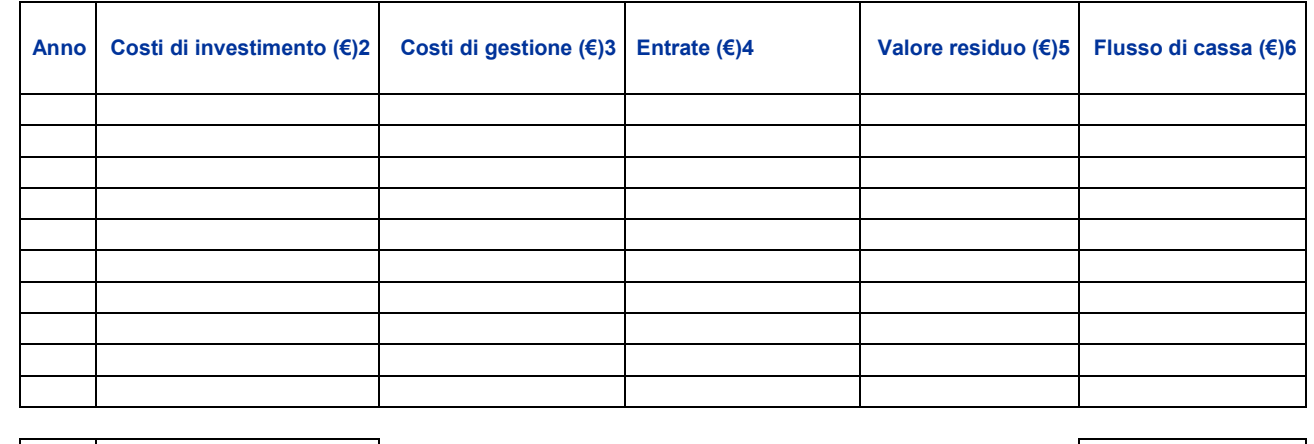

**CipA € 0,00 Entrate nette attualizzate (ENA) € 0,00**

#### **Spesa ammissibile ai sensi dell'art. 61 del Reg. (UE) n. 1303/2013 € 0,00**

- 1. *inserire l'anno di avvio del progetto. Nella colonna "costi di investimento" suddividere l'importo se si tratta di un progetto pluriennale.*
- 2. *inserire se del caso i costi di manutenzione straordinaria previsti (ai sensi dell'art. 17, lettera a) del Reg. (UE) n. 480/2014)*
- 3. *costi di gestione - costi previsti ai sensi dell'art. 17 del Reg. del. (UE) n. 480/2014*
- 4. *previsione delle entrate ai sensi dell'art. 16 del Reg. del. (UE) n. 480/2014*
- 5. *valore residuo dell'investimento ai sensi dell'art. 18 del Reg. del. (UE) n. 480/2014*
- 6. *flussi di cassa ai sensi dell'art. 19, commi 1 e 2 del Reg. del. (UE) n. 480/2014*